# **SCT-200-Pelco-Quickset Pelco RS-422 to Quickset RS-422 Code Translator for Quickset QPT-50 & QPT-90 with stepper drive**

The code translator converts Pelco camera control code to Quickset RS-422 code for two camera addresses.The addresses switches are to be set to the lower camera number, the second camera is one number higher.

Input Pelco "D" or "P" code at 2400, 4800 or 9600 baud is detected automatically.

Quickset RS-422 output is 9600 N81.

A test mode sends a continuous square movement pattern to the P/T so the commnunications from the translator to the P/T can be checked without a Pelco controller. The input receiver is disabled during test mode.

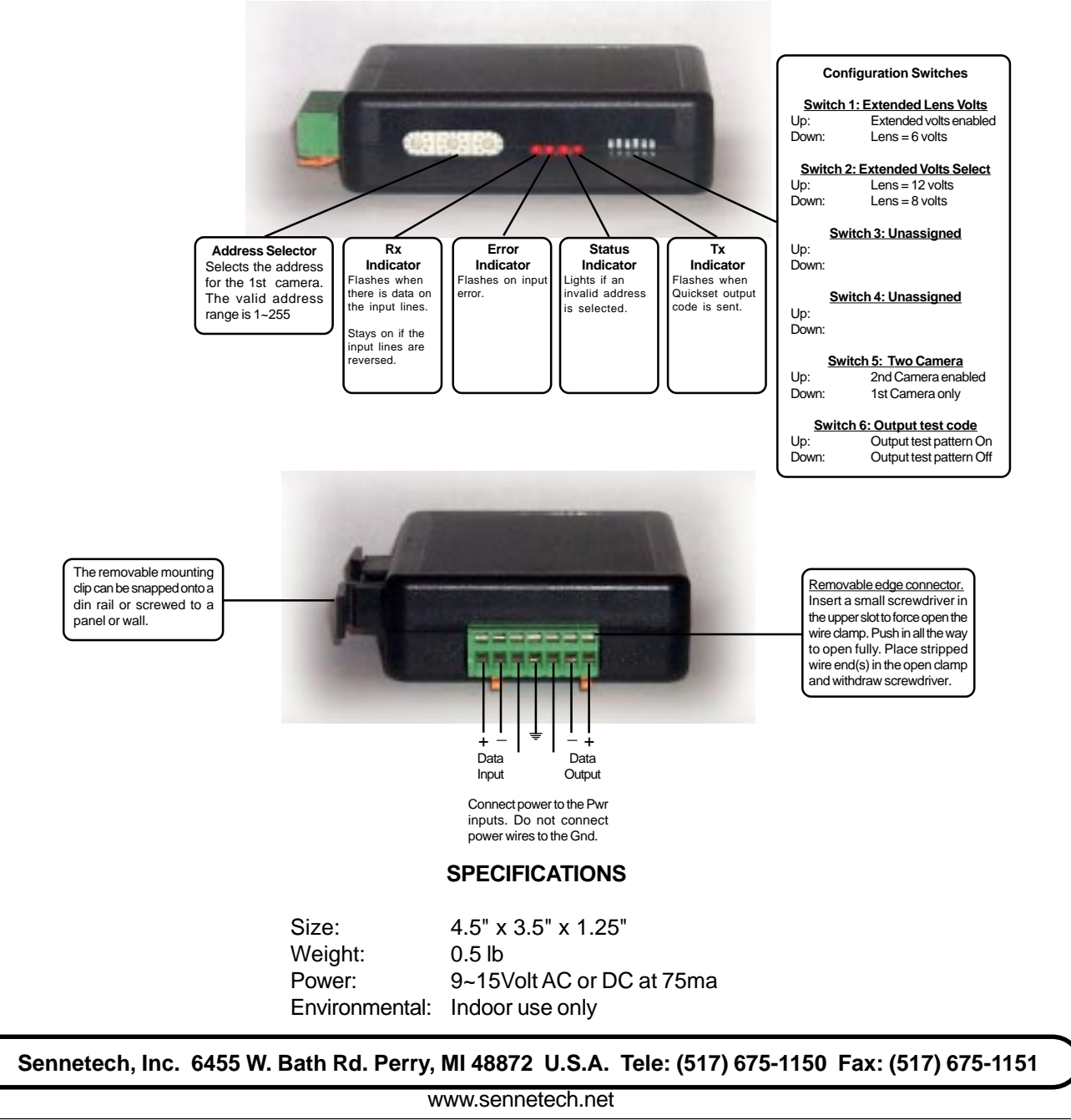

## **NOTES**

# **Operation**

The code translator is designed for Quickset P/T with stepper drive for one or two cameras.

## **Switch Settings**

Any changes in switch settings are effective immediately, they are not read only on power up.

## **Addressing**

The address switch settings are for the 1st camera. The 2nd camera is the next higher address. If switch 4 is off, only the 1st camera can control the P/T. If switch 5 is On, both cameras can control the P/T

## **Lens Zoom and Focus motor Voltage**

If switch 1 is off, the zoom and focus motor voltage is six volts. If switch 1 is on the motor voltage is higher, either 8 volts or 12 volts, depending on switch 2.

#### **Indicators**

The **Rx** LED will flash when there is data input data. If it is on continuously, the wires may be reversed. The **Error** LED will flash if the input code is not recognized as valid Pelco code. The **Status** LED will light if the address switches are not set to a valid address (1~255).

The **Tx** LED will flash for each Quickset packet sent.

# **OPERATION**

## **Pan, Tilt, Zoom, & Focus**

The code translator converts pan, tilt, zoom, and focus commands directly.

## **P/T Motor Speeds**

The stepper motor drive can move at a fraction of normal speed. The code translator has three speed modes: Slow, Mixed, and Fast. Slow mode send only stepper motor jog speed commands. Fast mode sends only normal jog motor commands. Mixed mode sends stepper motor commands for the first half of joystick deflection and transitions to normal speed commands above the half way point. Mixed mode is the power on default setting, Use presets 31, 32, & 33 to change the speed mode.

#### **Presets**

Pelco presets from 1~29 are converted to Quickset presets. Other preset commands are converted according to the following table:

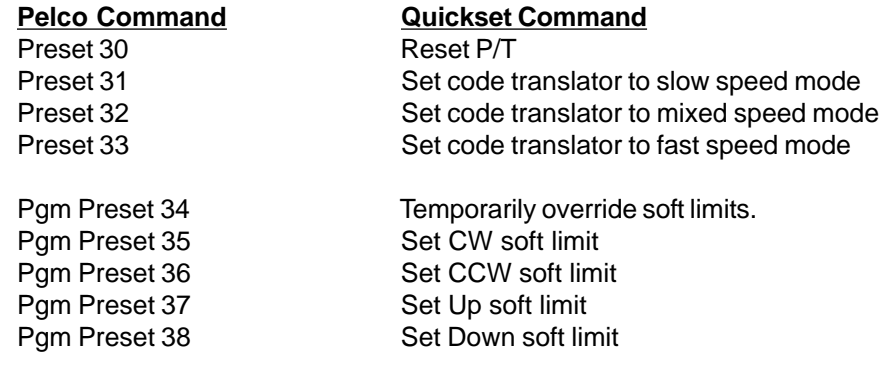

#### **Aux**

There are four aux bits, either camera can set or clear any bit.

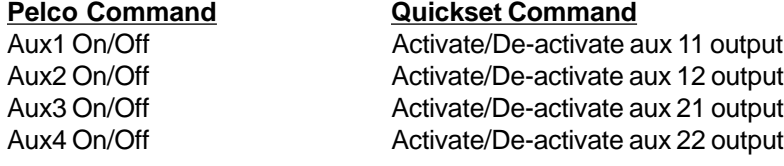